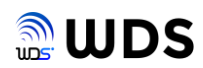

 $\begin{matrix} - & \mathbb{d} & \mathbb{N} \end{matrix}$ 

# Device Manage – Device Setting – Device Param

<sup>2</sup> ARFaceManager-V1.6.38(Aug 20 2020-21:01:12)

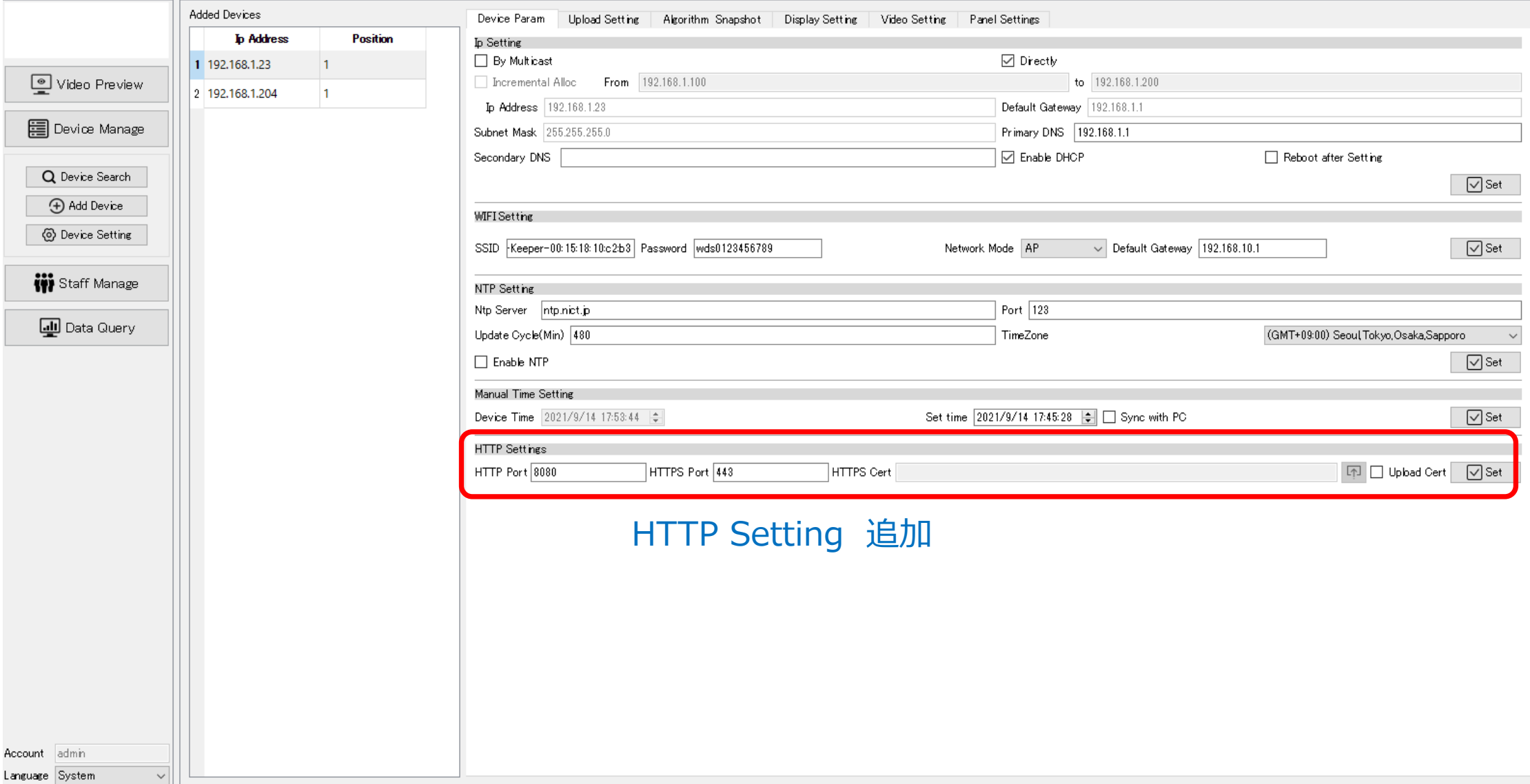

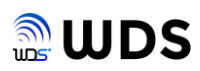

 $\Box$   $\quad$   $\times$ 

 $\sim$ 

#### Device Manage – Device Setting – Algorithm Snapshot

ARFaceManager-V1.6.38(Aug 20 2020-21:01:12)

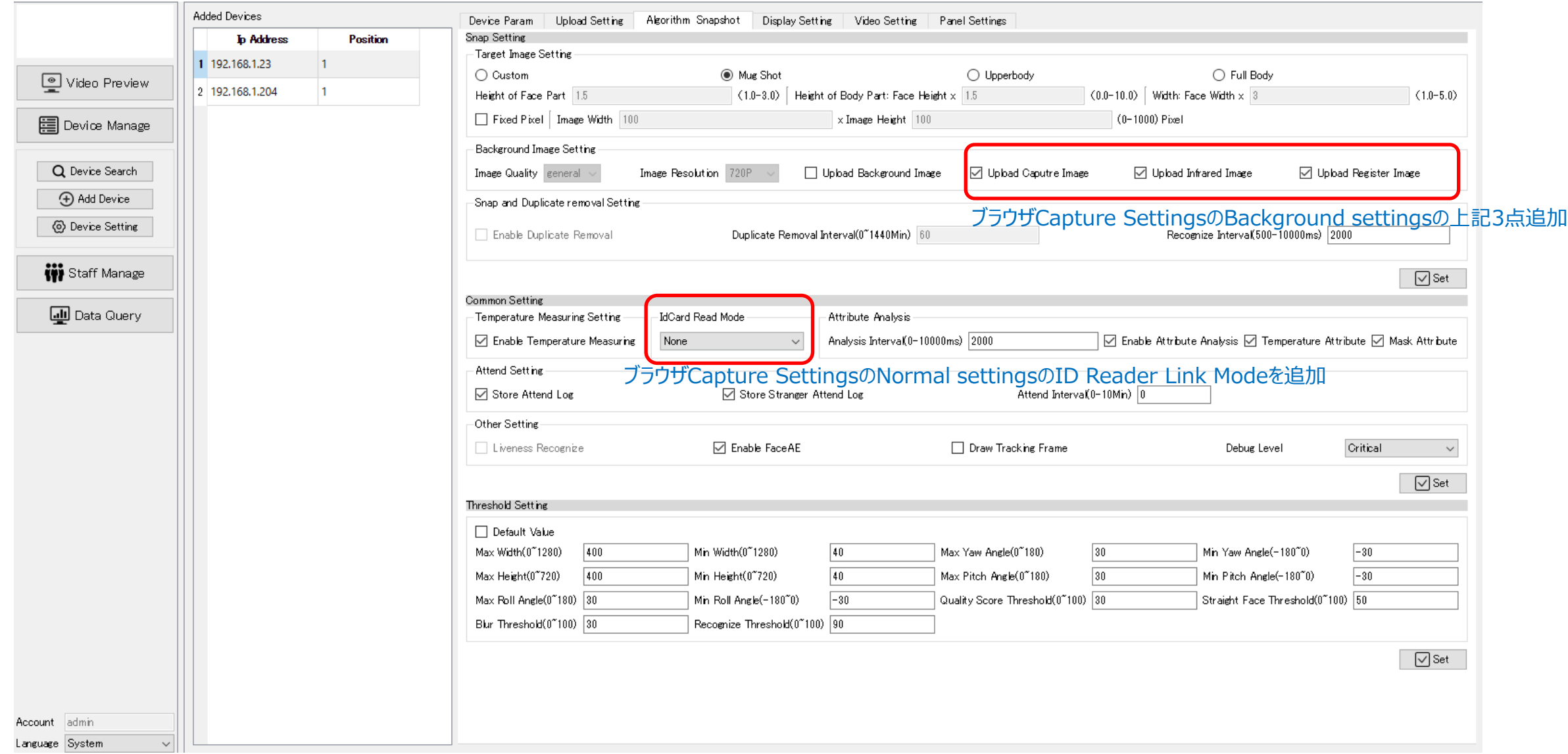

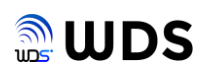

 $\Box$   $\quad$   $\times$ 

 $\equiv$ 

### Device Manage – Device Setting – Display Setting

ARFaceManager-V1.6.38(Aug 20 2020-21:01:12)

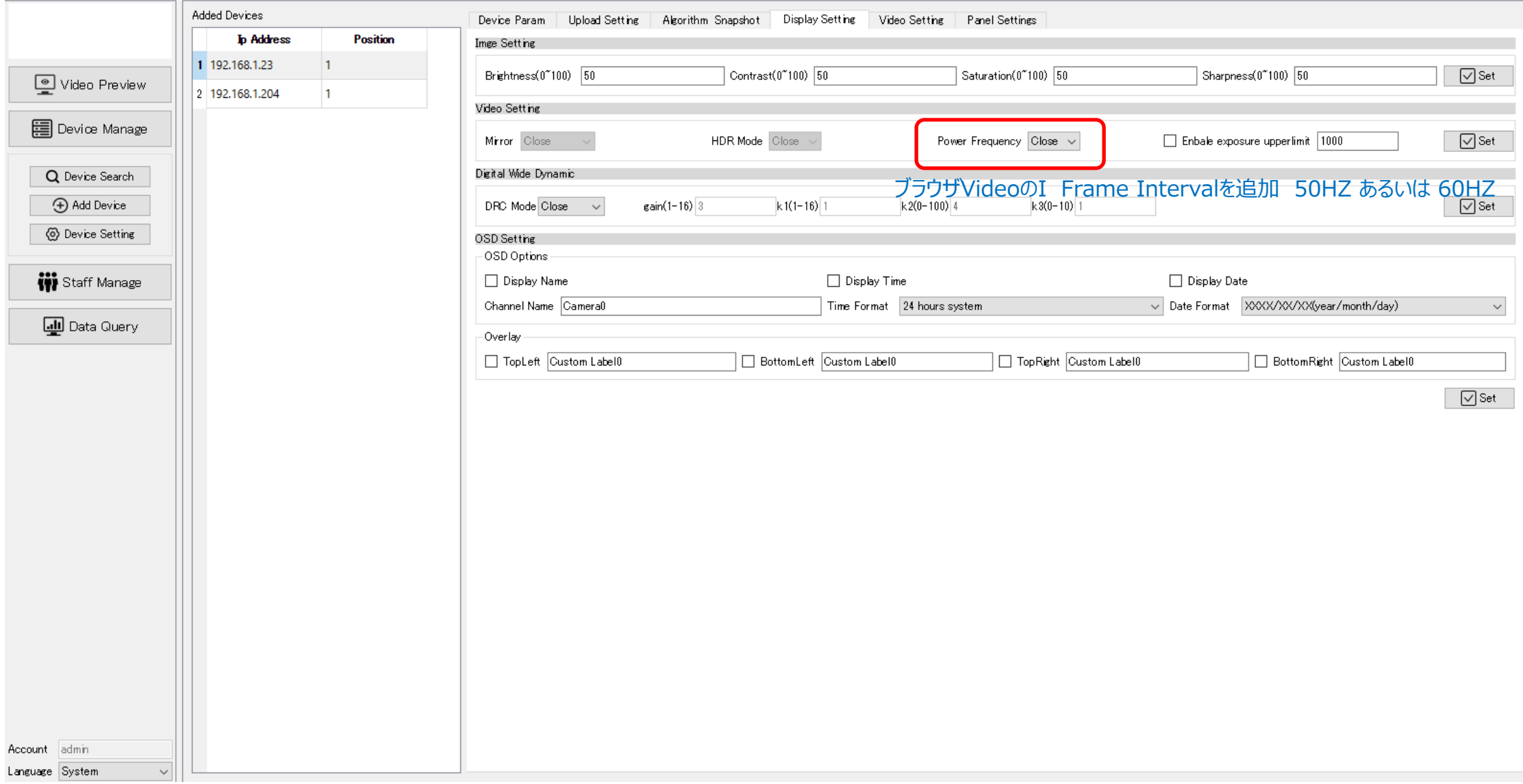

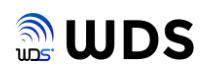

 $\Box$  $\mathbb{R}^n$ 

 $\qquad$ 

### Device Manage – Device Setting – Panel Setting

<sup>1</sup> ARFaceManager-V1.6.38(Aug 20 2020-21:01:12)

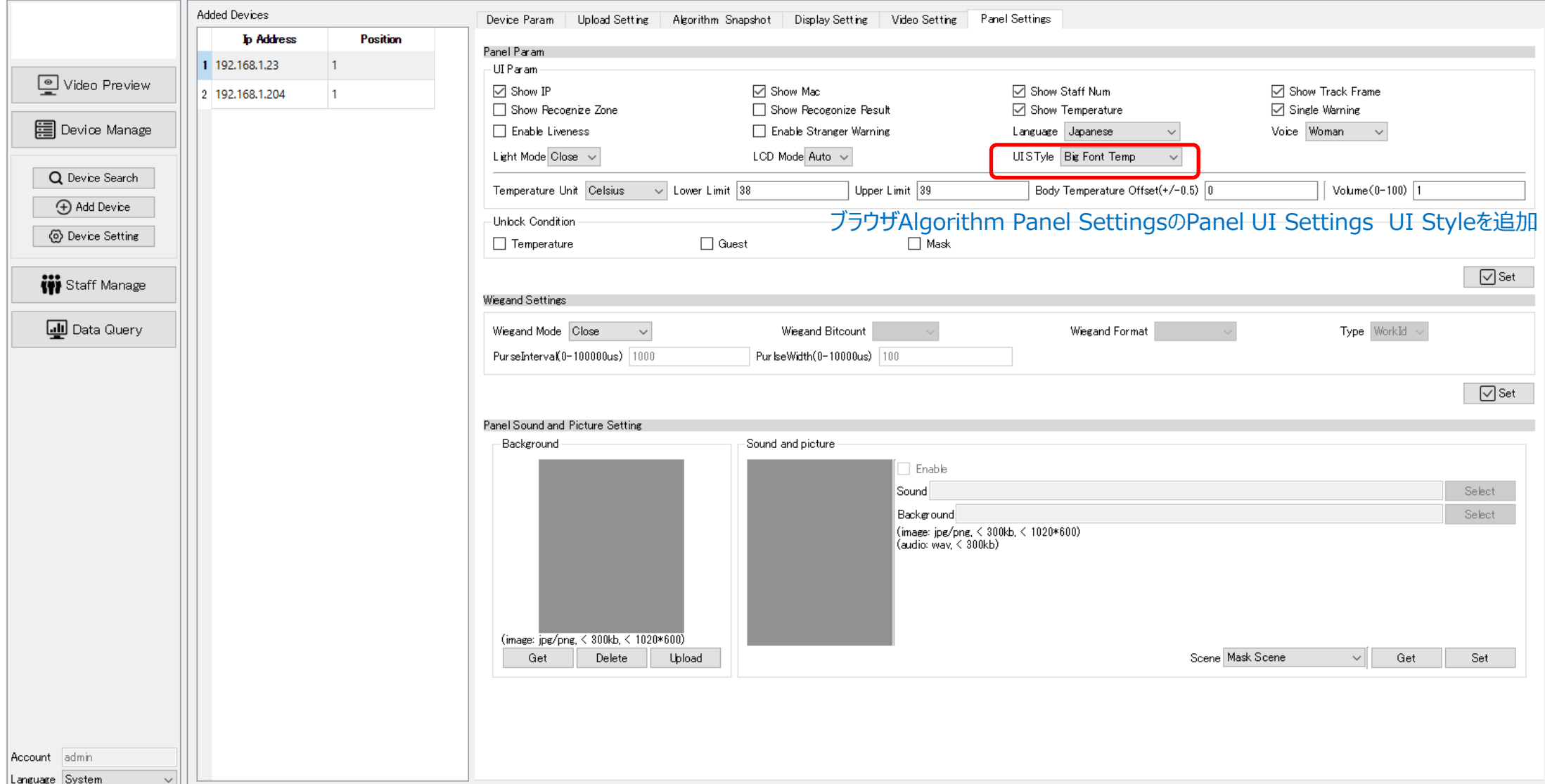

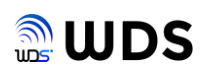

 $- \quad \ \ \, \oplus \qquad \ \ \times$ 

### Staff Manage – Staff Authority

R ARFaceManager-V1.6.38(Aug 20 2020-21:01:12)

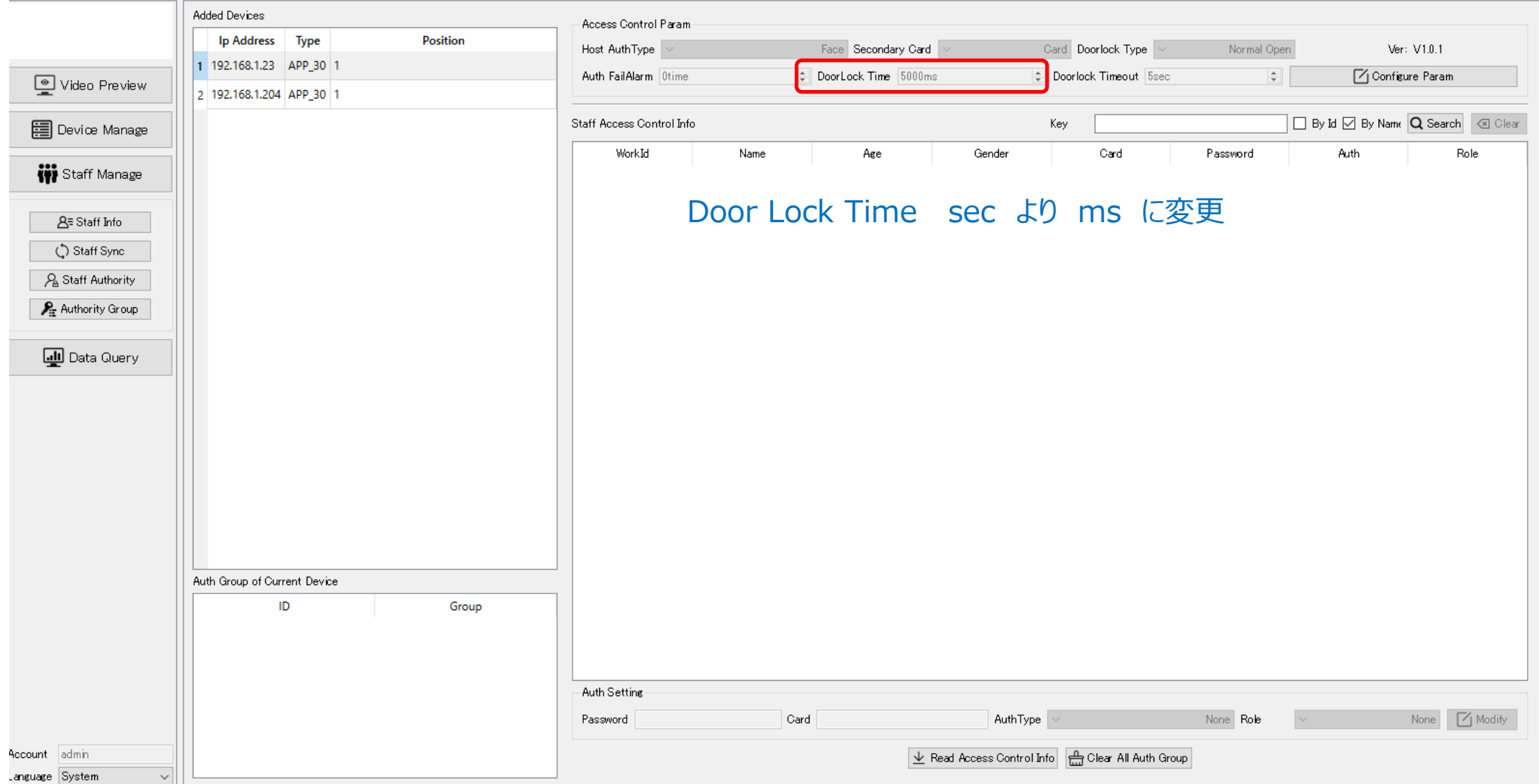

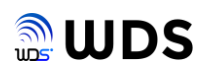

 $\begin{matrix} - & \mathbb{D} & \times \end{matrix}$ 

## Data Query - Attendance

#### ARFaceManager-V1.6.38(Aug 20 2020-21:01:12)

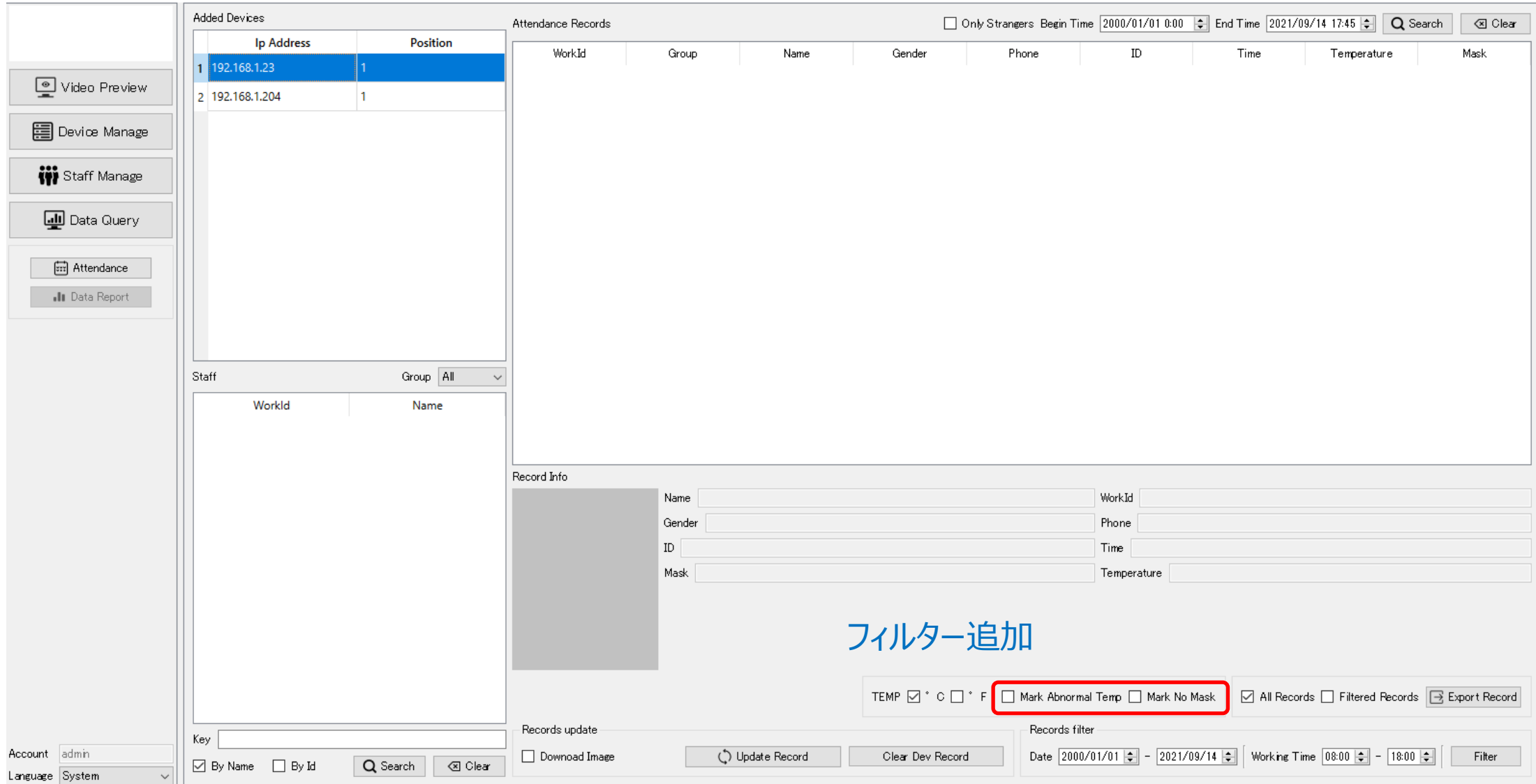